# **TANGO, TACO**

### ■ TANGO is TACO's son (or daughter)

- Object oriented
- Device server
- Unified device access

#### **TANGO uses more modern technologies**

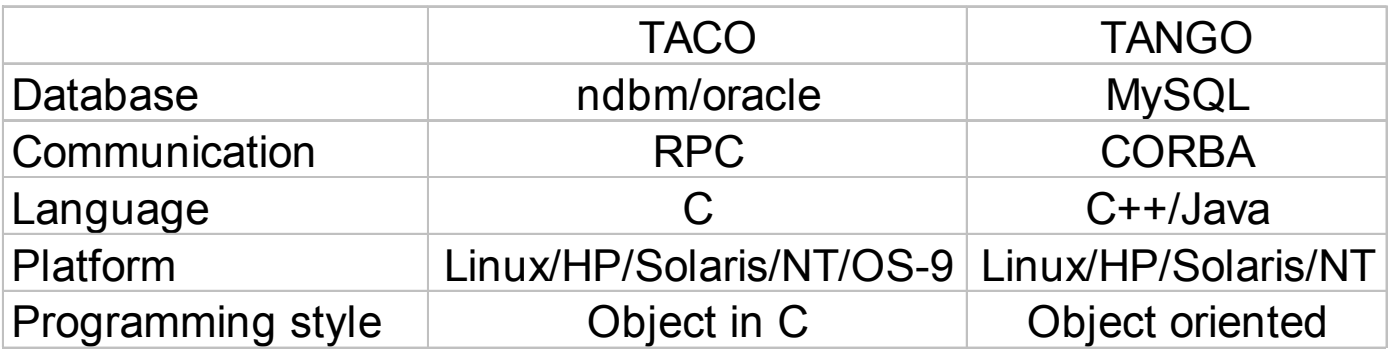

### **CORBA**

- CORBA is a communication layer between objects
- $\mathbb{R}^3$  TANGO uses CORBA but
	- $-$  Hides it to the programmer
	- Does not uses CORBA services
- **ORBacus from OOC** 
	- Future ???
- $\mathbb{R}^3$  One common IDL file instead of one IDL file per device class
	- Allow writing of generic application
	- Keep system simple

- Each object to be controlled
- **Has a unique name** 
	- [protocol://facility/]**domain/family/member**[/attribute.property][?dbase=yes]
		- sr/d-ct/1
		- Tango://gizmo:20000/sr/d-ct/1?dbase=yes
		- Taco://margaux/id12/pen/11
		- myhost:2345/id10/rv/1?dbase=no
- $\mathcal{L}(\mathcal{A})$ Each device belongs to a class
- Device supports
	- A state
	- Commands
	- Attributes
	- CORBA attributes
	- Miscellaneous utilities

11/26/2001

- $\mathbb{R}^3$  Device state
	- 14 pre-defined states (ON, OFF, FAULT, STANDBY, UNKNOWN….)
- Commands
	- A generic call
		- out = dev.command\_inout("Cmd name",in);
		- out = dev.command\_inout("Cmd name",in,source);
	- 20 different data types
	- $-$  Each device automatically has two commands DevState and **DevStatus**
	- $-$  Query device command list
		- dev.command\_list\_query()

#### $\mathbb{R}^3$ Attributes

- Command transport data which are not normalized. No info on data meaning. Generic display program cannot interpret data.
- Attributes = data + additional information like min, max, unit, desc….
- Attributes are zero,one or two dimensions data.
- $-$  Only four data types (short, int, double, string)
- Four calls to deal with attributes
	- read\_attributes() from device or from cache
	- write\_attributes()
	- get\_attribute\_config()
	- set\_attribute\_config()

11/26/2001

- **College**  Standard attributes
	- Five standard attributes supported :
		- state, status, name, description and administrator device name
- $\langle \cdot, \cdot \rangle$  Miscellaneous calls
	- ping()
	- $-$  info()
	- black-box()

# **TANGO device pattern**

- A common framework for all control programmers
- **Nitting control software for a new kind of devices** means writing a new implementation of this device pattern
- Based on commonly used object oriented design pattern (singleton, command)
- **Two set of classes** 
	- $-$  Base classes merged in a library
	- User classes with the hardware access

### **TANGO device server**

- An operating system process with one or several device pattern implementation
- $\mathbb{R}^2$  Automatically contains one implementation of the device pattern for the DServer class implementing administration commands
	- – $-$  Polling thread configuration/status
	- –Changing verbose level
	- –– Killing process
	- Restarting device/device pattern
- **Uniqueness achieved using an instance name during** startup
- $\mathcal{L}^{\mathcal{A}}$  Configurable via database or via command line for non database device server

## **TANGO database**

- $\mathbb{R}^3$  The database is used to store
	- $-$  device and class properties (device configuration parameters  $\overline{\phantom{a}}$ e.g. board address, initial values..)
	- attribute properties (class and device)
	- $-$  device network address and names (IOR)
- **The database is accessed like any other device**
- $\mathbb{R}^3$ TANGO uses MySQL as database engine
- $\mathbb{R}^3$  The database device server is started on a known host and port.

# **TANGO API's**

- $\mathbb{R}^3$  Two API's supported to write TANGO clients (Java and  $C++$ )
- $\mathbb{R}^2$  The API rules are
	- $-$  Hide two steps connection mechanism
	- Hide reconnection in case of front-end computer reboot or server shutdown
	- Manage IDL versioning
	- Gives an easy access to all database features
	- Hides the remaining CORBA details

### **Platforms/Performance**

#### ■ TANGO is supported on four platforms

- Linux (Suse), Solaris, HP-UX (10.20)
- – Windows (98 - NT)
	- In a MS-DOS window
	- As a classical windows application (Win32 and MFC)
	- As a service (NT)

#### **Performance is not a bottleneck**

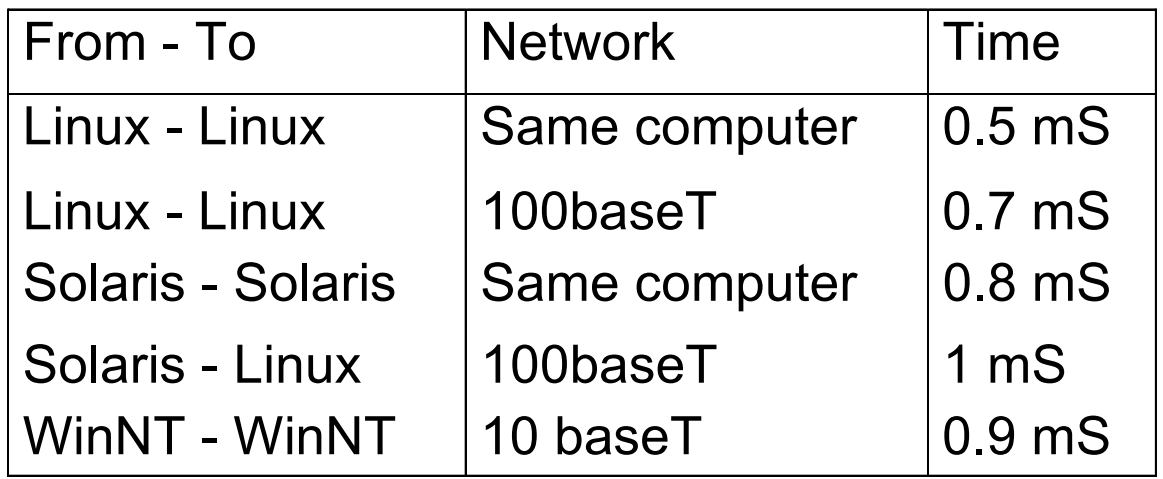

# **TACO/TANGO compatibility**

#### ■ TACO to TANGO

– TACO API modified to deal with TANGO device for compatible feature. Switch based on device name

### ■ TANGO to TACO

- C++ : Use classic TACO calls
- Java : A JNI layer between a JAVA application and the TACO library.. Switch based on device name

# **TANGO tools**

- $\mathbb{R}^3$ Code generator (Pogo)
- $\mathbb{R}^3$ Control system administration tool (Astor)
- $\vert \cdot \vert$  WEB generic device client and database interface (Jive)
- **LabView interface**

## **POGO : A code generator**

- $\mathbb{R}^3$  POGO is a source code generator for TANGO device server
	- Able to take its inputs from an already written source code
	- Generate doc from source code (HTML format) if you follow some conventions (Javadoc like)
	- $-$  Help you to port TACO device server to TANGO device server
	- GUI using Swing/JDK 1.2

# **Jive : A generic WEB interface**

#### $\mathcal{L}_{\mathcal{A}}$ Two usages :

- Generic device menu
- –Graphical TANGO database interface

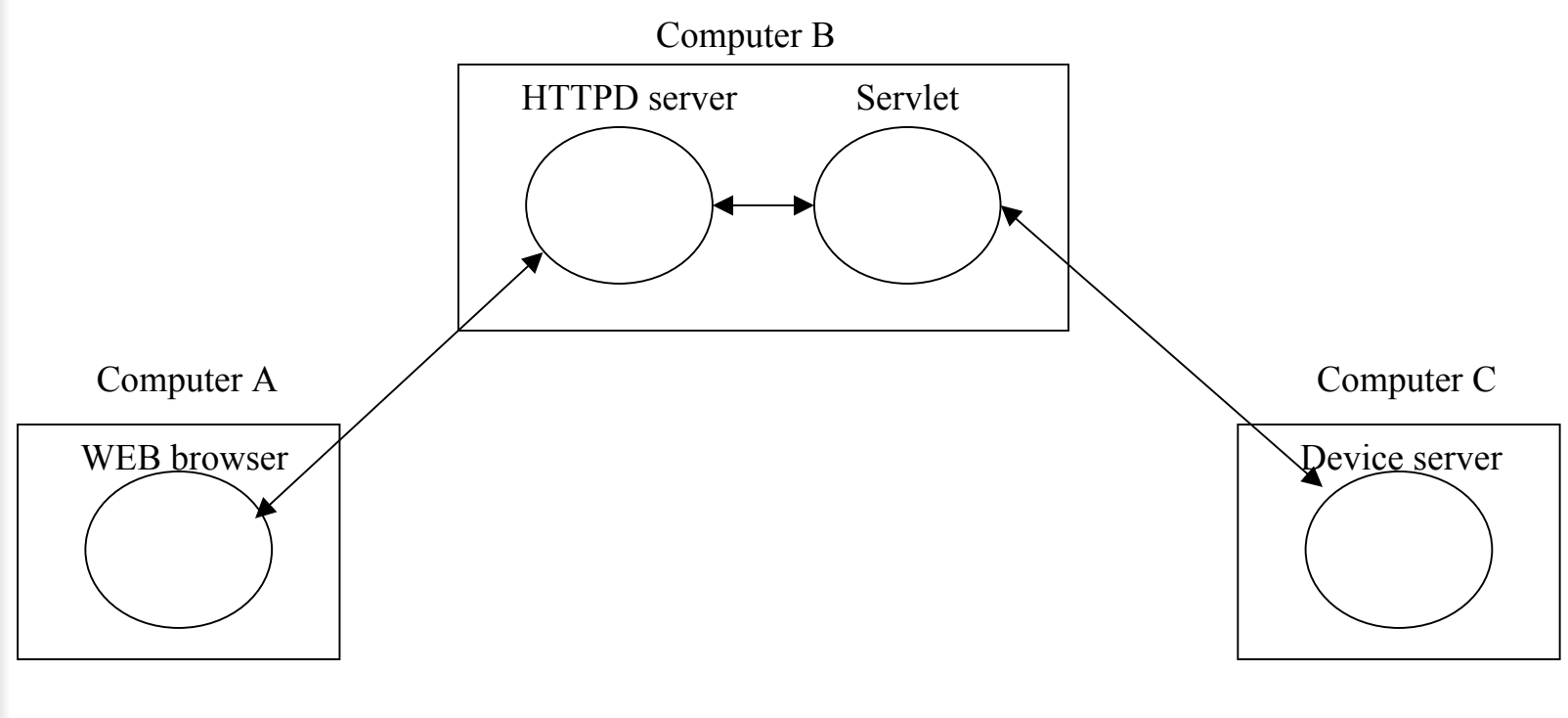

# **Astor : Administrating TANGO**

- Ease startup/shutdown of :
	- Device server using a specific *Starter* device server
	- –– Tango system
- **Check devices**
- p. Sequencing of startup/shutdown of TANGO control system
- Written using Java/Swing

### **Future**

- Asynchronism/Event --> In progress
- Complete Jive (db/dev interface) --> In progress
- Test/Port to a new ORB
- Packaging --> In progress
- **New DB features** 
	- property history
	- –tag
- **B** Security
- **Application framework --> In progress**
- **Link TANGO-HDB**
- Doc (One book)
- **Python interface (Client and server)**